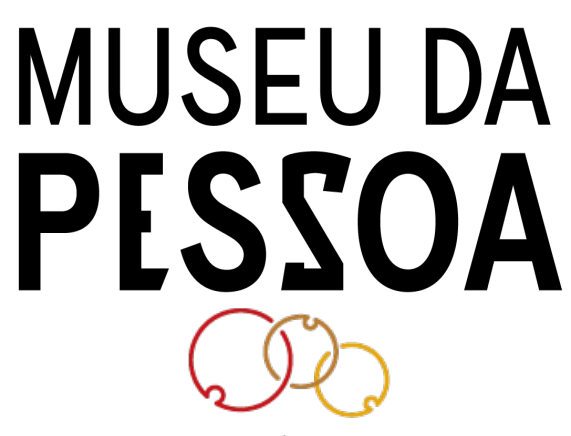

Museu da Pessoa Una história pode nudar seu jeito de ver o nundo.

Pueri Domus - 40 Anos (PUERI)

## Um programador da educação

História de [Wilson](https://acervo.museudapessoa.org/pt/conteudo/pessoa/wilson-jose-tucci-171816) José Tucci

Autor: [Museu](https://acervo.museudapessoa.org/pt/conteudo/organizacao/museu-da-pessoa-3291) da Pessoa

Publicado em22/12/2020

Projeto Pueri Domus Entrevistado por Mauricio Rivero e Ivy Onodero. Depoimento de Wilson José Tucci São Paulo, 24 de agosto de 2006 Realização Museu da Pessoa Entrevista PUERI\_HV013 Transcrito por Luisa Fioravanti Revisado por Bruna Ghirardello

 $P/1 - Boa$  tarde, professor!

R– Boatarde.

 $P/1 - B$ om, primeiramente eu gostaria que você nos dissesse seu nome completo, data e local de nascimento.

R– Meu nomeé Wilson José Tucci,eu sou de São Paulo, nasciem19 deabril de 1946.

 $P/1 - E$  qual é a sua atividade no Pueri Domus?

R – Bom, quando eu trabalhei no Pueri Domus, eu comecei como, é, na realidade a minha história no Pueri foi o seguinte. Eu tinha um amigo, eu dava aula no Dante Alighieri, eu tinha um amigo que dava aula de Biologia, que é o César, e no Dante Alighieri eu era Coordenador de Eletrônica, eu desenvolvi um projeto de Eletrônica, de um Curso de Eletrônica e como cursos-extras do Curso de Eletrônica eu criei vários cursos como Amplificadores, Telefonia, e estávamos iniciando um curso de montagem de computador. Na realidade não era bem computador, naquela época não chamava computador, chamava processador, né, e nós estávamos trabalhando com a lógica de programação e junto com os kits que vendiam aquela época para desenvolvimento de pequenos games e pequenas aplicações e infelizmente teve o falecimento de um Diretor do Dante que dava um apoio muito grande e nós tínhamos um projeto grande para trazer computadores, um tal de Apple, aquela época estava começando a aparecer o Apple nos Estados Unidos, então nós estávamos com a ideia de trazer e montar esse projeto todo, mas infelizmente não teve continuidade. E o César comentando como Albércio, fez um convite e eu vimaqui dizer que infelizmente eu não podia porque eu não tinha mais tempo, eu vim para dizer não, e acabei ficando seis, sete anos aqui,praticamente, seis anos e meio e, não sete anos mesmo, e a história foi essa. Nós começamos, praticamente com Curso de Calculadora Programável e a partir daqui foi incrementando cada vez mais, né?

P/1 – O nome dos pais?

R – Wilson Tucci e Wanda Tucci.

 $P/1 - E$  da mãe?

 $R-Wanda$ 

#### $P/1 - Q$ ual a origem da sua família?

### R – Eu tenho praticamente 50 por cento italiano e 50 por cento alemão e austríaco.

### $P/1 - E$  a atividade profissional dos seus pais?

R – Eles eram professores, hoje eles estão gozando a vida. São boas vidas (risos).

P/1 – Agora vamos falar um pouco da infância. Como que era a casa na época da sua infância?

R – Apesar de ter nascido em São Paulo eu morava no interior, meus pais moravam no interior e eu, minha mãe vinha para cáter os filhos e voltava para o interior e nós, como morávamos numa casa, praticamente era uma das últimas casas da cidade, porque ali era uma fazenda e foi loteada e era um lugar muito gostoso. O quintal da minha casa era praticamente a cidade, nós não tínhamos limites, né? Então a minha infância foi a infância que praticamente todo o moleque gostaria de ter, andávamos descalços, colocávamos sapatos para ir para a escola e para ir a Missa e depois chegava em casa, tirava o sapato e já saia brincando e etc. Mas como os meus pais já eram professores e tinham uma certa linha, e eram italianos e alemães, então nós tínhamos método muito rígido em termos de postura dentro de casa. Então eu chegava da escola, nós tínhamos que almocar e dormir. Nós éramos obrigados a descansar. Depois tínhamos que fazer todas as nossas tarefas, algumas atividades que eu tinha que fazer dentro da minha casa e depois estávamos livres para brincar, aí era praticamente a nossa imaginação.

#### $P/1 - Como$  que eram as brincadeiras?

R – Olha, não tínhamos, a gente não tinha muito brinquedo pronto. Praticamente nós fazíamos nossos brinquedos. Eu me lembro que eu ia até o quarto de costura da minha mãe para pegar carretel. Naquela época existiam uns carretéis de madeira e aquilo eram as rodas dos meus carrinhos. Então eu montava os carrinhos, eu montava os meus aviõezinhos etc, mas não porque não tivesse pronto, mas era muito mais gostosos e a gente era incentivado por isso. Meus tios me incentivaram muito, né, meu avô, meu avô tinha uma habilidade manual muito grande, então ele me incentivou muito. Então a gente se reunia, os meus pais reuniam os meus amigos e contavam essas coisas e a gente fazia esse tipo de atividade. Eu brincava muito de Tarzan, bandido e mocinho, tinha umas brincadeiras tradicionais, aquelas brincadeiras de, aqui em São Paulo chamava taco, lá no interiorera betis ,biroca, peão, mãe darua, o chicote queimado,então era uma, são essas brincadeiras quetinham. Uma das brincadeiras que a gente gostava, mas que meus pais seguravam bastante era balão. Balão não podia soltar bastante, não sabia muito bem porquê, mas a gente também fazia as estripulias com eles, né?

 $P/1 - E$  como eram as festas na sua casa? Tinha festas?

R – Bom, aí é o lado italiano, né, o lado alemão é mais frio etc, mas o lado italiano era festa, eram festas onde toda a família se reunia mais os convidados, né? E eram festas bastante animadas, onde você contava as histórias, os mais velhos contavam as histórias para os mais novos, como se fosse uma tradição oral para ser preservada, e sempre tinha, depois de uma certa fase da bebida, sempre tinha aquelas histórias que todo mundo gostava de ouvir, então era os detalhes, e esses detalhes é que ficam e ficarão marcados.

P/1 – Esses foram os fatos marcantes da sua infância ou algum outro fato marcante que você gostaria de destacar?

R– Não entendi!

 $P/1 -$  Algum fato marcante que você queria destacar da sua infância?

R – Da minha infância? Ah, eu tenho alguns. Alguns momentos bem significativos, por exemplo, quando, por teimosia eu não pus uma bota, que naquelaépocaeu jáera,eu deviater uns dez, onzeanoseeu gostava muito deiraté umaserraria pegar pedaços de madeira parafazeras minhas coisas e minha mãe sempre avisava: "Põe a bota!", e é muito mais gostoso você andar com o pé no chão, né, e entra um prego no meu pé! Mas não foi um preguinho, não, foi um senhor prego e eu me lembro que meu pai, para tirar o prego, precisou usar um alicate, né, e eu fiquei sem andar praticamente quase um mês. Então isso serviu de lição. Uma outra coisa marcante também foi quando eu me cortei fazendo a minha primeira barba. Foi um talho fundo a marca. E um outro fato marcante foi quando eu estava num almoco de Natal e eu tinha um tio que fumava charuto e, numa determinada hora, ele levantou para fazer alguma coisa, eu vi o charuto e peguei o charuto aí o meu avô falou assim, quando eu vi que meu avô estava vendo eu escondi, aí o meu avô disse: "Não, não precisa esconder. Você quer fumar? Então vou te ensinar a fumar. Você faz assim, você chupa a fumaça e faz (imita o som da tragada)", nunca mais fumei (risos). Foi um bom tempo, depois que meu pai é físico, né, e os amigos deles fumavamcachimbo eeu achava bonito o charme do cachimbo e,eu fumo cachimbo, né? E o último, não o último, mas ummomento muito significativo foi quando eu, que nós tirávamos a mesa, nós revezávamos os filhos, nós revezávamos para tirar a mesa e eu estava tirando a mesa e estava com uma pilha de pratos e não sei porque eu deixei cair e quebrei os pratos e tomei uma bronca muito grande da minha mãe e meu pai, depois, foi tirar a mesa e fez a mesma coisa. Depois de muito tempo é que eu entendi que acidentes acontecem. Então o fato de ele ter feito isso mostrou como se educa pela postura, entendeu? Então esses foram praticamente os quatro pontos marcantes que eu tive em termos assim de linha deconduta

# $P/1 - E$  me fala assim, um pouco da sua primeira escola?

R – Bom as minhas escolas, infelizmente, não existem mais, porque eu estudei em grupos escolar, né, naquela época, no interior tinha essa imagem do grupo escolar, essa entidade, né, hoje o nome mudou e em Jabuticabal essa escola foi demolida para fazer um outro empreendimento, né, a

Prefeitura que mantinha o grupo escolar mudou para fazer as escolas municipais, né, mas foi uma infância dentro da escola comum. Mas eu não tenho um lugar para ir para preservar a memória. E quando eu me mudei para São Paulo eu fui estudar num colégio muito bom chamado Colégio Paes Leme, ele ficava na esquina da Augusta com a Paulista, onde hoje é o banco Safra, a sede do Banco Safra. Aliás, o colégio era um colégio muito bom. Tinha toda uma infra-estrutura, aceitava alunos do interior, era uma família do interior que montou o colégio aqui em São Paulo, então recebia alunos, tinha internados, tinha refeitório, tinha alunos semi-internos, tinha laboratórios de Física e Química maravilhosos, mas aí o grupo Safra comprou o prédio, demoliu para construir a sede central do grupo. Então eu não tenho memória, não tenho memória física, não tenho local para visitar, né, por isso é queaqui no Pueri, uma dascoisas queeu inventavaeraincentivar osalunosateremmuito contato entresi, porque de uma hora para outra o prédio pode desaparecer, a instituição física desaparece, mas a instituição amizade jamais vai desaparecer, por isso que eu inventava aqueles jantares mensais para saber onde a gente ia fazer o jantar de fim de ano.

P/1 – Você lembra dos seus amigos da escola?

R– Olhatemcertos grupos, porexemplo, o grupo do ginásio, nós nos reunimosacada doisanos. O grupo do científico, na minhaépoca chamava científico, a gente se reúne a cada cinco anos, então, esse ano aqui foi o ano do ginásio, porque a gente se reúne nos anos pares, né, e daqui mais três, quatros anos tem o grupo do científico. A gente sempre tem contato, né?

P/1 – Você lembra assim de materiais que você usava? Cadernos? As matérias que você mais gostava?

R – Olha eu sempre tive facilidade, até o ginásio eu gostava de todas as matérias. Eu tive muita dificuldade em escolher, mas eu, talvez eu seguisse o clássico. Na minhaépocatinha o Clássico, o Científico e o Normal para quemfosseseguir o Magistério. E dentro do Científico tinha o Científico Engenharia e o Científico Medicina, e eu estava na dúvida, não sabia se fazia o Clássico ou o Científico Medicina ou o Científico Engenharia, né? Aí por razões, conversando com os meus pais, conversando com os meus tios, aí quase que eu fui para Medicina. Mas eu não posso ver muito sangue, não, sangue, sabe, então optei pela área de exatas, mas eu filava algumas aulas de FIlosofia no Clássico, que é uma coisa que eu gosto, né?

 $P/1 - \text{Voc}\hat{e}$  frequentava muito as bibliotecas?

 $R-Sim$ .

P/1 – Bastante?

- R– Eu era umrato de biblioteca, gostava bastante.
- $P/1 E$  os professores, como que eram?

R – Bom, dentro do Científico, uma vez que eu tinha escolhido, vamos dizer, a linha de atuação, eu tive muitas dificuldades com os professores da área de Exatas, que é a área que eu estou até hoje, porque eu não aceitava as coisas colocadas, eu perguntava muito, então a questão por qu, por que a fórmula é desse jeito? De onde vem essa fórmula? Como é que foi deduzida, né? E gostava muito das aulas de História, Geografia, Estudos Sociais, Línguas, embora eu não tenha muita facilidade, mas eu gostava, mas a minha maior dificuldade era a área de Exatas. Não em termos de nota,emtermos de definir o conhecimento.

 $P/1 - E$  que locais você frequentava com os seus amigos em aqui São Paulo?

R– (Risos) Bom, nós tínhamos, aquela época a gente tinha, frequentava muito a Rua Augusta, nós íamos fazer umas paqueras no Yara, era uma casa onde tinha um lanche, um chá, frequentava cinemas de bairros, nós fazíamos festas em garagem e muita brincadeira de rua, a gente vivia muito na rua, saíamos muito, naquela época não tinha violência, né, então você conseguia é, você conseguia ter uma vida muito mais tranquila, você sair a noite, a gente ja muito em bailes, formaturas. Aquela época existia essa Instituição chamada Baile e Formatura, a gente brigava para ter convites! Nós tínhamos smoking eiaàfestaàrigor, festa deformaturaea grande, o grandelanceera voltarmosa pé, porque não tinha mais condução, poucas pessoas tinham carros, né, e quando você conseguia uma carona, ótimo, mas quando você não conseguia, ou você ficava esperando a condução, naquela época bonde e ônibus, ou você vinha a pé e a gente vinha "roubando" leite e pão, que o pessoal deixava nas portas das casas. Essa era a brincadeira, a gente voltava quatro e meia, cinco horas, seis horas da manhã tomando café às custas dos outros. Esse era umpasseio bom que a gente tinha, uma atividade gostosa.

 $P/1 - T$ inha muitas festas na escola?

R– Nasescolas não tinhammuitas festas, naquelaépoca, o final do Científico, o final do Clássico não erammuito comemorados,era comemorado a formatura da Pinheiros, você tinha algumas formaturas grandes, e algumas escolas tinhamessa formatura como festa tradicional mesmo, nem todas as escolas tinham. Depois as escolas começaram a ter essas festas de formatura e viagem de formatura. Na minha época não tinha essa viagem de formatura, depois passou a ter a viagem.

- $P/1 E$  tinha alguma atividade social na escola que você participava?
- R Não, não estou lembrado não. Você está dizendo social em termos de comunidade?
- $P/1 \hat{E}$  isso, comunidade...

R – Raramente, só as escolas religiosas tinham, as escolas particulares era muito rara. Isso na minha época, né? Eu sou bem velho, né? (risos)

 $P/1 - E$  me fala um pouco sobre a sua carreira profissional, como que você começou?

R – Ó, eu é, fizessa parte do científico, depois entrei na Física da USP, apareceu um curso dado pela , um Curso de Eletrônica, também entrei no Curso de Eletrônica, e também, isso é uma coisa que poucas pessoas sabem, mas apareceu também uma oportunidade em fazer umtrabalho emHistóriae, fazendo datação decarbono etcetc, fazendo umaespécie deespecialização. Maseramdisciplinas oferecidas dentro do Instituto de História voltada à área de Física que eu tambémentrei. Esse curso eu não concluí, mas aí eu fui mais para a área de pesquisa e comecei a desenvolver um trabalho chamado Ressonância Elétron Lacuna lá no Instituto de Física da USP e tinha um orientador, o

\_\_\_\_\_\_ \_\_\_\_\_. E nesseínterim, umaescolachamada Dante Alighieri precisou de umprofessor,e o antigo Coordenador de Químicae Física do Dante era amigo do meu pai, como eu disse, o meu pai é Físico, né, e perguntando para o meu pai, meu pai me indicou e eu fiquei numa dicotomia, apareceu uma dúvida. Eu comecei a dar aula, efetivamente no ensino médio, por esse convite no Dante Alighieri e, porque até então a gente dava aula como bico, né, assim, aula particular, aula em cursinho, aula em cursos é, naquela época tinha curso de , em curso de suporte para alguma atividade de concurso, mas a minha profissão, a minha meta era ser cientista e, aí o Dante me convidou. Evidentemente me pagavam muito mais, o fator financeiro pesou bastante, né, porque a minha bolsa era uma bolsa, vamos supor, eles me pagavam deze o Dante ofereceu 100, maseu não deixeia minha bolsa. Eu fiquei umano e meio trabalhando no Danteefazendo ainda o meu trabalho de pesquisa na USP. Até um dia que apareceu um projeto para fazer o Curso de Eletrônica e aí eu apresentei o projeto e eles perguntaram, em termos financeiros, como que era, aí realmente foi compensatório, mas eu fiquei numa dúvida muito grande. O meu pai que falou: "Ou você vai seguir uma carreira de cientista dentro duma linha que você conhece ou você vai seguir o Magistério, que você também conhece.", porque eles eram professores. Aí, o fato de você estar com pessoas, porque a minha bolsa na USP obrigava a dar aulas de exercícios. Eu tinha um professor, que era o meu orientador, que dava aula de Teoria e eu dava aula de Exercício. Mas o, era, a postura era diferente, o approach com o adolescente, como aluno queestá no primeiro ano do Colegial, segundo ano do Colegialé bemdiferente do aluno queestá no segundo ano, terceiro de um Curso Superior. E aquilo me cativou, né? Então eu acabei ficando no Ensino Médio. E depois do Dante, desenvolvemos todo um trabalho lá durante praticamente 11 anos, um trabalho bem amplo, bem grande em termos de Eletrônica junto com a Informática e depois a Informática veio para o Pueri através desse professor de Biologia que me convidou para cá.

 $P/1 -$  Oue professores foram importantes na faculdade?

R– Não entendi.

P/1 - Que professores foramimportantes nafaculdade?

R – Ah, eu tive um professor muito interessante, o Ilda Goldman, o Leite Lopes, o Zé Goldenberg, o \_\_\_\_\_\_\_\_\_\_, o Carlos Quadros, é, Ernest Hamburger, é (pausa), o Teixeira, Antonio Teixeira de Souza Fi..., esse foi, porque quando eu saí da Física, da linha de Bacharel, que eu comecei a dar aula no Ensino Médio, a lei obriga você a fazer Licenciatura, então aí eu tive que voltar à Universidade, fazer as matérias, as disciplinas de Licenciatura. Aíeu tive uma outra visão da Física, né? AFísica voltada para o ensino,a Física didática. Então surgiu uma outra preocupação. Como mostrar para o aluno que o fenômeno não é a fórmula? Aí é uma das coisas, aí vem um parênteses, quando eu dava aula de Física aqui no Pueri, eu perguntava para o aluno: "Você precisa do quê? Da fórmula? Eu ponho a fórmula na lousa! Você precisa do número? Esqueça o número, usa letra!", então muito dos meus problemas, das minhas aulas eu dava aula com letra em vez de número, eu dava letra, não meinteressava o resultado emsi, meinteressavacomo elechegava no resultado! Entendeu? Eu discutia muito comosalunos porque que velocidade o pessoal fala que é espaço sobre tempo? Isso aí é medida da velocidade. O que é velocidade para você? Então isso me preocupou bastante. Como é que você podeaqui, nesse momento, você mostrar que doiscorposcaemigualmente no vácuo se você não temo vácuo aqui? Então são essas brincadeiras que eu tinha que fazer para o aluno para ele entender a Física e não decorar fórmula, né? E essa linha eu tive na faculdade naárea de Educação.

 $P/1 - E$  qual o perfil dos seus alunos quando o senhor começou a dar aula?

R– Bom, eu praticamente dei aula eu três escolas, né? Uma escola religiosa chamada Pio XII, no Dante Alighieri e no Pueri, essas foram as três escolas formais. A escola religiosa eu estive praticamente dois anos, ou dois anos e meio, foi uma, era uma linha bem voltada à religião e a ação social. O Dante Alighieri era uma escola extremamente formal e rígida, por exemplo, eu comecei a dar aula no Dante relativamente moço, porém, eu tinha uma cara de menino, deveria ter, devia ter, melhor dizendo. Porque quando eu entrei, eu fui barrado. O porteiro não me deixou porque eu estava sem uniforme, porque naquela época o Dante tinha uniforme para menino e eu estava sem uniforme e não podia entrar. Mas os professores usavamgravata, paletó e gravata, usavamguarda pó branco. Osalunos tinhamquelevantaresair dacarteira, não élevantar somente, tinha que sair, ficar em pé do lado da carteira quando entrava o professor, né? Isso é uma educação formal e rígida. No Pueri não. Quando eu saí do Dante e vimpara o Pueri, eu achei muita diferença nessa postura. O aluno, o professor entrava você tinha que pedir para os alunos entrarem junto, né, era uma liberdade bastante grande, enorme, na minha opinião, porque eu estava vindo de uma escola extremamente rígida, né? Mas nenhum, apesar de toda essa liberdade excessiva, entre aspas, nunca ninguém me faltou com respeito, né. Eram perfis diferentes, mas a moçada era a mesma, eles gostavam das mesmas coisas, das mesmas músicas, dos mesmos passeios, mas as posturas, dentro da sala, eram diferentes, né?

 $P/1 - E$  a relação com os professores nessas três escolas que...

R – Ah, no Dante praticamente você tinha uma relação mais formal, né? Com exceção de dois ou três professores,que eu tinha uma certa amizade mais próxima ou dos meus assistentes quando eu montei o departamento de Eletrônica, a gente tinha uma relação extremamente formal, né, pouco distante, com exceção de algumas professoras que eram temidas. O Dante teve uma professora de Matemática chamada Albanese, temida, né?

Ela, naquela época se podia fumar em sala de aula, ela entrava fumando, falava um português misturado com italiano misturado com português que ninguém entendia: ", Zé Roberta, no menino, atencione!", e escrevia na lousa desse jeito olhando para o menino, quer dizer, sabe? E todo mundo tinha medo. Ia distribuir prova, ela falava assim: "Número um, zero, número dois, uno, número três, dois, número quatro...", e ia distribuindo as notas e de repente falava assim: "Número dez, cinco! Menino vem\_\_\_\_\_\_, vamos confirmar esta nota!". Fulano tinha tirado cinco ela achava que ele tinha colado, então chamava para confirmar a nota. Ela era assim, mas como pessoa, ela virou a minha amiga. Era bem mais velha que eu, e tinha umas professoras também na faixa etária dela, eu era o bambinello, o bambino que elas gostavam, então. Tirando essas professoras, a minha relação sempre foi muito formal com os professores. Já no Pueri foi o contrário. Eu punha fogo em tudo aqui. Agitava demais, eu reconheço (risos). Eu pus muito fogo aqui.

P/1 – Como foi a sua entrada no Pueri Domus?

 $R - Como?$ 

P/1 - Como foi a sua entrada no Pueri Domus?

R – Foi através desse professor César, professor de Biologia. Foi uma entrevista que eu vim dizer não para a Beti e acabei ficando aqui. Acabei, porque aí me apaixonando por ela, evidentemente pelo projeto, pela ideia e ela também, maluca como eu falou: "Não, vamos fazer isso aqui que você está falando.". E eu sei que no primeiro ano e segundo mês que eu estava aqui, nós compramos dez calculadoras programáveis, que era uma coisa que na época assiminédita, fizemos um curso de introdução à lógica usando essas calculadoras programáveis, que foi um sucesso e aíela viu que aquele projeto que eu tinha lá no Dante era factível e montamos um laboratório aqui.

 $P/1 - Q$ ue ano que foi?

R – Isso daí foi 1981, 1982. Eu vimpara cá em 1980, meados de 1980 e nesse meados de 1980 eu trabalheicom o (Violine?) e fizesses cursos extras, né?

P/1 – Como foi o processo de implantação da informática aqui na Pueri Domus?

R– Nós,como eu disseagora pouco, nóscompramos umascalculadoras programáveis. Naépocaa HP tinha umacalculadora,é, do tamanho das calculadoras de hoje, só que eram programáveis, você, era novidade, era uma coisa cara, na época e você fazia uma sequência de passos, de execução de operações e punha os números e ela executava. Então você montava determinados algoritmos e o primeiro curso aconteceu já foi um, játeve umarepercussão, jáabrimos o segundo, o terceiro,eramcursosextras fora da grade horária,e osalunos gostaram. Ai,como eu tinha um projeto que tinha essa ideia de trazer o computador. Apresentei para a Beti e: "Vamos colocar isso. Vamos fazer!", e montamos um laboratório. Montei disciplinas, montamos cargas horárias, montamos conteúdos programáticos e formalmente trouxemos os computadores e montamos os laboratórios e a grande é, vamos dizer assimo grande apelo para que os alunos fizessem ou gostassem era colocar o raciocínio dele é, magnetizado dentro do computador. Então ele conseguia pensar alguma coisa, criar alguma coisa e materializar através da lógica e através de um algoritmo que ele mesmo desenvolvesse, né?

 $P/1 - O$  logo que chamam, como que era esse...?

R – Bom, o logo foi o seguinte, quando nós fomos comprar os computadores. Nós fomos até São Francisco e lá eu passei por uma sala de aula em\_\_\_\_\_\_\_\_\_ e vi umnegócio meio, uma bagunça, umnegócio meio esquisito,criança nadando delá paracá,eu falei:"Puxa vida, que negócio estranho!", aí eu perguntei e eles falaram: "Isso aqui é uma aula de logo!", aí eu comecei...Como é que você soube de logo? Alguém te falou! É, de logo nós fomos praticamente os primeiros aqui, né? Mas aí eu fui me interessando pelo logo porque é, o logo, na realidade, é um ambiente de ensino. Não é uma linguagem de programação, e ficou a ideia que é uma linguagem de programação e é a linguagem da tartaruga, né. Você fala logo: "Ah, o da tartaruga!", mas não é bemisso, né? O logo é todo um ambiente, toda uma postura e quando eu comeceia estudar o logo, quando eu vi o negócio e não conhecia e eu vi uma bagunça muito grande e as crianças, entre aspas, andando de lá pra cá, quando eu me inteireir do fato, as crianças estavam aprendendo mesmo. E toda essa parafernália técnica de montar em cima de uma estrutura do Piaget, onde você tem a seguinte premissa: quando é que o aluno aprende, quando é que uma pessoa aprende? A pessoa aprende quando ela muda de postura, se ela mudou de posturaé porquealgumacoisaelaaprendeu,elaanalisou e por isso que mudou a postura. Então eu falei:"É exatamenteisso! Como é que eu vou conseguir ensinar certos conceitos para que, transmitir certos conceitos, fazendo com que meu aluno mude a postura frente ao problema!". Então, analisando o logo, nós começamos a fazer aula de logo aqui. Comecei a treinar professores, comecei a mostrar ao aluno como ele raciocina, porque a melhor coisa do professor é ele poder ensinar. Porque quando você ensina, você também aprende, e muitas vezes você aprende muito mais do que ensina. Então se você pegar um ente simpático, não muito esperto, mas extremamente paciente, que é a tartaruga, por isso que é uma tartaruga, por que não colocaram uma lebre? Porque a lebre é rápida, esperta, tal, então não precisa ensinar nada. Raposa? Não pode. Então tem que ser o que? Tartaruga, porque ela é paciente, é calma, é lerda etc. então se você pegar esse ente e ensinar, fazer com que o aluno ensine. Para que ele possa ensinar ele precisa aprender, ele precisa assimilar o conceito, então na realidade, você fazendo com que o aluno ensine esse ente, a tartaruga, ele estará aprendendo. Então esse era o grande lance! Só que ninguém sacou isso daí, ou se pelo menos percebeu não, porque é muito trabalhoso. O professor precisa ter uma postura, o professor precisa ter treinamento, o professor precisa ter ambiente, então é muito mais fácil ir à lousa, escrever e exigir do aluno.

## $P/1 - Q$ ue aula que tinha o logo? Para que turma?

P/1 – Nós começamos o logo, é, eu fiza primeira aula de logo com alguns alunos do Colegial, né, alguns alunos e, para ver determinadas, determinados detalhes para ter postura adequada, porque não tinha curso aqui no Brasil, né, existia algumas comunidades, mas em Universidades, por exemplo, tinha um pessoal de Campinas que era chefiado pelo valente, e aí até uma coisa engraçada, né, depois de muitos anos, o Valente, eu fui encontrar o Valente pelo logo, né, e ele foi o meu contemporâneo em Jaboticabal. Nós tivemos alguns contatos em Jaboticabal, mas, porque os meus paiseramamigos dos pais dos tios dele, né, o Paulo Valentee depois de muitosanos, muitosanos mesmo, nós nosencontramos, só que ele era da Unicamp. Ele havia feito todo um trabalho em logo nos Estados Unidos e veio para cá, e poucas pessoas tinham informações. Depois eu, conversando com as coordenadoras e orientadoras do primário e do infantil, eu falei assim: "Eu vou levar logo para o infantil!" "Tudo bem!", aí fizemos todo um trabalho, levamos o logo para o primário, as crianças adoravam a tartaruga, mexer com a tartaruga, porque elas descobriram que podiamensinar. Na realidade, eu fiquei muito satisfeito porque elas estavam aprendendo, né, e aí quando eu, quando nós fizemos tambémo logo para o infantil. Aí foi uma descoberta, né? Você vê a criança com um nível de raciocínio, naquela época, mexendo com computador, você não acreditava como uma criança podia mexer. Hoje é trivial, hoje nem se fala, mas naquela época, realmente nós fomos os pioneiros, né? E do logo, nóscomeçamosater umcerto, umacerta projeção, fora muros do Puericomoutrasescolasetc, queconvidarama nós parafazer demonstração, parafazer treinamento comos professores. E aí nós montamos umaequipee montamosaté umaempresachamada Domus Informática. E a Domus Informática dava treinamento em outras escolas, dava curso, né?

 $P/1 - T$ inha contato....

[troca de fita]

 $P/1 - \dots$  Posição dos pais em relação a informática?

R– Dos pais?

P/1 – Bom, quando nós começamos, nós utilizávamos algumas estratégias para chamar atenção dos alunos porque os alunos que iam para a área de Exatas faziamessas duas disciplinas, né, e os pais começaram a se interessar. Aí nós abrimos um curso para pai, né? Porque naquela época também era moda as escolas colocarem, isso depois de um certo tempo, né, com a, vamos dizer assim, o computador era caro, era um computador que tinha uma vaga lembrança, não tinha memória. Hoje qualquer celular ter recursos extraterrestres comparados com o computador da época e as escolas, algumas escolas começaram a adquirir computadores e colocar faixas, né: "Ensinamos Informática", "Curso de Basic", era uma linguagem simples que tinha na [época. E alguns pais começaram a se interessar, então nós começamos a mostrar que os pais poderiam ter noção do queé o processamento de dados, naquelaépocasefalava muito emprocessamento de dadose não eminformática, né? Então fizemos cursos,abrimoscursosa noitee vários pais vierame gostaram, né,ealgunsaté me perguntavam:"Eu posso fazer umcontrole do estoque da minha empresa?" "Meu filho vai saber mexer no computador se eu comprar um computador lá para o meu negócio?", e eu dizia: "Não, a ideia não é fazer com que ele mexa no programa. A ideia é fazer com que ele desenvolva um processo de administração ou um processo de fluxo de informação dentro da sua empresa usando o computador.", esse sempre foi o foco, né, o foco aqui na escola nunca foi a máquina em si, o objetivo final não é o computador, né? Aliás, uma dascoisas queeu sempre dizia naépoca, principalmente para os pais:"Adiferençaentre uma criança e um jovem na frente de um computador," naquela ocasião, "e um adulto, eram diretamente opostas.", você apresentava o computador para uma criança, ela perguntava: "Para que serve?", e quando a gente apresentava o computador para um adulto ele perguntava: "Como funciona?". O adulto, ele não gosta de se expor, então ele quer saber como funciona para dominar, a criança não, a criança quer saber para o que serve, porque se servir para o que ela quer, ela usa, se não servir, ela vai jogar bola ou soltar papagaio, alguma coisa assim.

 $P/1 - E$  fala um pouco das atividades que foram desenvolvidas a partir do logo, dos trabalhos que foram feitos pelos alunos.

R – Olha, um grande trabalho que nós fizemos, porque os mais velhos gostavam também do logo, e nós pedimos para que eles desenvolvessem uma linguagem mais simples utilizando o logo para os pequenos. Então, por exemplo, para você pedir para a tartaruga se deslocar, você tem que dar alguns comandos, ela conhece algumas palavras, então e você disser: "Para frente dez passos.", ela vai dar dez passinhos na linha do nariz dela, né, para frente. Só que esse comando, é, para frente, podia ser abreviado, mas mesmo assim tinha que dar algumas digitações no teclado. Então eu sugeri que os mais velhos pensassem um pouco como eles poderiam ajudar os mais novos. Aí alguém teve a seguinte ideia, claro que a gente ia balizando, né, ia norteando, ia discutindo. Mas alguém falou: "Mas se eu apertar o F? F de frente? T de trás? D de direita e E de esquerda? Ela pode ir para frente e para trás, esquerda ela vira para a esquerda e direita ela vira para a direita." "Sim, mas como é que você vai ensinar isso?", aí então montaram toda uma estrutura, montaram um algoritmo e fizeram a programação para que os mais novos pudessem ensinar a tartaruga usando essas teclinhas e nós chamamos isso de loguinho, então foi um projeto também utilizando o logo, né? Alguns desenhos que nós fizemos utilizando tabelas, gráficos, logo, até um que eu mostrei para vocês, nós fizemos dentro do primário uma atividade artística junto com a Coordenadora da área de Artes que era a Nelzinha e fizemos alguns desenhos, alguns muitos desenhos com o intuito de mostrar que o Pueri, no ano de 1985, 1986, era uma escola com tecnologia voltada à educação. E o cartão de Natal de 1986 deveria ter essa marca, então uma ideia foi que osalunos desenvolvessemumcartão de Natale uma determinadaárea desenvolvesse umtexto,então foi o primário desenvolvendo o cartão de Natal, a parte artística e o ginásio desenvolvendo o texto e aí foi escolhido, uma comissão escolheu e dois alunos lá, um recebeu a premiação artística e outro a premiação do texto e montaram o cartão de Natal.

P/1 – E teve repercussão na Feira de Ciências, o logo, aqui na Pueri Domus?

R– Não, naquela época as nossas feiras não eram muito grandes. A tecnologia era restrita. Nós tínhamos poucos computadores etc. Mas nós chegamosa montar uma pequenaamostra, mas foi umaamostra,é, não vou dizer tímida, mas foirestrita.

#### P/1 – Mas despertou a curiosidade?

R – Despertou, claro, as pessoas tinham. Paralelamente a isso, nós tínhamos alguns projetos dentro da Domus Informática, nós tínhamos projetos do ensino assistido por computador. Nós tivemos aqui professores que desenvolveram cursos em disquete, então os primeiros, não é bem ensino programado, mas eram algo semelhante, então era, como você pode mostrar a eletrização por atrito, eletrização por contato, como você tem reações químicas? Nós tivemos umprojeto naárea de Português, Químicae Física, desenvolvidosaqui dentro mesmo, né? Então, mas isso jáera a linha da Domus Informática, a linha educacional.

### $P/1 - E$  me fala um pouco dos projetos especiais da Pueri Domus? Departamentos especiais?

R– (Risos) Essafoi uma outraloucura, derepente nósestávamos,eu não melembro muito bem, nósestávamosconversando coma Beti,eu tinha também uns amigos meio malucos. Eu tinha o Gurgel, que era também fogueteiro, o Marco Antônio, o Carlão, o Miguel, o Victor. É, o Miguel e o Victoreramprofessores de Química, o Carlão de Matemática, o Marco Antônio de Biologia, o GurgelFísica,é,até o próprio Celso Antunes, apesar de ser meio circunspecto ele gostava de uma folia, né, ele... Aí então nós tínhamos, dentro do Pueri, muita atividade no período da manhã, na parte da tarde tinha os laboratórios, então alguns alunos vinham para as aulas de Física, Biologia e de química e alguns vinham fazer teatro, né, então, eu não me lembro se nós estávamos em alguma pizzaria, em algum bar por aqui, porque depois que a gente saia, a gente ia tomar alguma coisa e ia discutir, jogar conversa fora, e eu sei que uma vez nós chegamos a conclusão que deveríamos fazer um meio de trazer o aluno para dentro da escola, em vez de ele ficar em casa sem fazer nada, trazer para dentro da escola e mostrar outras coisas que o próprio ensino formal não tinha, não dava tempo, né. E eu sei que numa dessas ideias, dessas conversas, nós chegamos para a Beti e falamos: "Olha Beti, nós vamos fazer uma coisa chamada Projeto Especial!" "O que é isso?" "Ó, os Projetos Especiais são desenvolvimentos voltados para a área de Exatas, área Biológica, área de Humanas, em que envolve alunos...", com uma coisa que estava começando na época chamada interdisciplinaridade. E ela falou: "Legal! Gostei e tal", e: "Nós vamos fazer! Vamos fazer! Vamos, eu topo a parte de Informática, o Gurgel a parte de Física, o Marco Antônio de Biologia, o Victor de Química, o Miguel de Química e a gente monta aí um setor de jornalismo e eu quero ser ..., e aí: "Como é que nós vamos fazer isso?", eu falei: "Então a gente cria um departamento com setores, né? E eu ponho fogo em todo mundo!" "Tá bom, então você coordena!" "Eu coordeno!". Aí tinha o setor, o setor de Física, o setor de Química, o setor de Biologia, o setor de Jornalismo, depois tinha o setor de Teatro, eu sei que foi feito até um jornalzinho chamado Agora lá na parte do Jornalismo e esses alunos, por exemplo, na área de Física nós fizemosalguns projetos, porexemplo,como você podeconstruir, isso são ideias dos própriosalunos, um,através de umrefletor parabólico umaquecimento, umfogão solar, porexemplo, né? Vocêsabe quea parábolatemumfoco,então seeu direciono para o sole ponho algo no foco da parábola, aquilo começa a esquentar. Outro era um biodigestor, aí envolvia Química com Biologia, então a gente precisava de esterco para colocar no digestor para fermentar, aí tinha um manômetro diferencial, como é que você vê se aquilo está aumentando? E isso tudo acontecia sexta-feira após as aulas, sexta-feira de tarde, e era uma folia, então a gente precisava de. Os laboratórios eram abertos, né, e os alunos vinham pracá. E umafrase me marcoumuito, foiafrase do Marco Antônio,elefalou:"Pô, vocês têm, Físicafazassim, ou sai umafaísca ou então sai uma luzinha e acontece isso. Ouímica você mexe lá com os reagentes, com as aguinhas, muda de cor, deposita um sal etc. Jornalismo você faz uma entrevista, pública, é dinâmico etc. Biologia o que é? Bom, eu vou plantar um feijão e vou ficar olhando o feijão, pô, mas que coisa sem graça!", e eu falei: "Ah, Marco Antônio, vamos ver, vamos (risos), vamos ter criatividade.", mas essa foi uma frase interessante que ele colocou: "O aluno vai fazer o quê? Vai ficar olhando para o feijão crescer?". Mas essa foi uma fase boa também, né?

P/1 – E que trabalhos foram realizados para fora da Pueri Domus? Serviços pela Domus Informática?

R – Há muito treinamento, implantação. Por exemplo, temos, praticamente todo o laboratório do magno fomos nós que construímos, nós que treinamos professores. O primeiro curso fomos nós que demos no Magno, no Dante Alighieri, os primeiros cursos também foram professores nossos. Nós tínhamos uma equipe. Quando a Domus Informática começou a desenvolver esses treinamentos, nós montamos equipes de professores que iam em outras escolas dar cursos. Nós chegamos a ter oito ou nove professores itinerantes, né, então algumas escolas nós, montávamos laboratórios, indicávamos as compras, eles compravam os computadores, os primeiros cursos, as primeiras aulas éramos nós que dávamos para os próprios professores. Fazíamos os treinamentos e depois eles seguiam per si, né?

#### $P/1 - E$  houve divulgação desse trabalho pela mídia, jornais, televisão?

R – Sim, alguns jornais, nós tivemos algumas é, algumas revistas publicaram, Veja, saímos na Revista da IBM. A Revista da IBM foi assimum, algo que particularmente me deixou tocado porque era, a IBM sempre teve um foco na educação e um foco seletivo em projetos bem estruturados e nós saímos nessas revistas, né? Mas normalmente na Veja. Saímos até na Capricho!

## P/1 – E a gráfica?

R– A gráfica? Bom, uma das coisas que eu fiz no Dante Alighieri foi, particularmente eu gostava da arte do Gutenberg, sabe, eu sempre gostei da, como você mesmo perguntou a respeito de biblioteca, eu sempre gostei muito de livro, então a arte de imprimir é uma coisa bonita, né? A impressão, a arte gráfica, você montar, fazer layouts etc, embora eu não tenha nenhuma habilidade para isso, eu acho muito interessante. O jogo de cor, textura de tintas, misturar tintas etc, né? Quando eu tava no Dante, eu comecei a escrever muitas apostilas lá. Por que? A eletrônica ela é extremamente interessante, porém fundamentada, a maioria dos livros são fundamentados em fórmulas, então uma coisa que não adianta você explicar através de fórmulas, então, como eu falei da velocidade, né? Então, para explicar para os alunos, eu comecei a escrever, então a mostrar o que é um fenômeno que acontece dentro de um indutor, o que que acontece dentro de um capacitor, qual é o fenômeno que acontece dentro de um de um retificador de correntes. Então eu comeceia escrever e a publicar, só que esses desenhos eram muito específicos, fugia dos desenhos tradicionais que as apostilas do Dante eram feitas e no Dante tinha uma gráfica e, particularmente, eu gostava muito, tinha uma certa amizade como Diretor da Gráfica, o professor Demo, que ele tambémera o Diretor dos Cursos-Extras que eu ministrava lá no Dante, então nós começamos a ter contatos para mostrar para o pessoal da gráfica, como fazer as apostilas. E a primeira apostila bicolor do Dante foi uma de eletrônica e até então o Dante fazia apostilas coloridas, mas passando várias vezes, não eram policromia, né? Quando eu me transferi de vez para o Pueri, a gráfica ficava embaixo da recepção e eram máquinas, existiam máquinas para, de datilografia, que furavam uma coisa chamada estêncil e depois ia para umas impressoras onde já eram colocados uma tinta preta e aquilo era um officer, era uma, era uma impressão, uma máquina chamada \_\_\_\_\_\_\_\_\_, sabe? Era um trabalho insano! E ela, os desenhos tinham que ser feitos com muito cuidado, era uma película delicada etc,

oumimeógrafo aálcool. Vocêtinha o mimeógrafo àtinta queeraesse deestêncil ou aálcoole na ocasião, no Dantetinha umas máquinas pequenaschamadas offset onde vocêjogaaimagemnumcilindro de borracha, por isso quechama offsete vocêtransfere depois para o papel, o cilindro de borracha captura e depois transfere, como se fosse um carimbo, a essência é essa, um carimbo, né? Então eu trouxe essa ideia para a Beti: "Pô, põe essa máquina aí, custa baratinho, vamos comprar uma segunda mãe etc.", porque eu conhecia o pessoal que fornecia para o Dante, depois acabei conhecendo o rapaz, mais aqui próximo da offset, e ela falou: "Mas, bom, eu vou fazer isso como?", eu falei: "Se você quiser eu te ajudo!", né, mais uma vez! E aí fomos indo, estruturamos a gráfica, colocamos datas, colocamos processo e eu acabei me envolvendo e acabei ficando junto com a Maria que era a Coordenadora da gráfica e eu acabei ficando uma espécie de Coordenador da Coordenadora, Supervisor. Aí nós montamos, compramos mais máquinas de offset, é, a primeira apostila colorida, porque o colorido era feito fora do Pueri, conseguimos fazer a apostila colorida aqui, depois nós compramos máquinas para fazer espirrar lá, para fazer a própria encadernação aqui no Pueri, máquinas, grampeadores, aí fomos comprando. Compramos uma guilhotina, comprava papel em resma para baratear, compramos máquinas com alta velocidade de impressão e até fizemos policromia, chegamos a fazer. Então nós saímos de uma gráfica mais simples com mimeógrafos e fomos para uma gráfica profissional,coisa que praticamente nós multiplicamos por dez o volume deimpressões quetinha. Era umafaixa de 6 mila 8 mil ao mês e deixamos com 80 mil, 100 mil cópias mês. Todas as apostilas eram feitas aqui, montamos toda uma estrutura para fazer arte, por exemplo, aquela capa que você viu era feito empapel kraft, já era uma preocupação como meio ambiente, como papel reciclado. Tinha uma moça aqui que fazia toda essa programação visual das apostilas, as cores, aí nós estabelecemos, por exemplo, não me lembro direito as cores, mas Matemática eram todas com tarja vermelha, Biologia com tarja verde, História, Química, Química com tarja azul, História etc. Todas as apostilas tinhamumacara, tinha umalinguagem, vamosassimdizer, usando o termo queeles gostavamde usar,então... E daífoi umembrião para virar uma gráfica, que depois a Beti pegou essa gráfica e transformou numa empresa.

 $P/1 - E$  chegaram a produzir algum material para outras escolas?

R– Não,aqui dentro eu não estou lembrado,acho que não.

 $P/1 -$ Para outras empresas?

R– Não, não.

 $P/1 - S$ ó para a Pueri Domus?

R– Aqui, não, mas, sobrea minha orientação,coordenação não. Eu não estou lembrado não,acho que não. Mas depois sim, depois saiu a gráfica daqui, ela foi para uma, aí ela virou uma empresa e tinha que sobreviver por si só, não mais só como fornecendo para o Pueri, né?

 $P/1 - A$ í começou a prestar serviço para outras empresas?

 $R-\acute{E}$ , para outras coisas, outros clientes, mas daí já não tinha mais envolvimento.

P/1 – Ah, tá. Emefala umpouco tambémda questão das tecnologias. Como foi o avanço do, teve o logo, né, teve os primeiroscomputadorese aintrodução de novos softwares...

R – Aí é o seguinte, o (pausa), deixa eu dar uma lembrada. Nós fizemos umas aplicações, o curso em si, o grande apelo para os alunos era o desenvolvimento de raciocínio mais montado em cima de uma linguagem chamada basic, né? Então eles tinham que bolar alguma coisa, montar um algoritmo e materializar isso no computador, né, usando o basic. Depois nóscolocamosa parte de Pascal, queera uma outralinguagem, mas isso tinha que ter o compilador tinha que ter placas especiais, aí já envolvia custo, né? E chegamos até a projetar uma LAB, Linguagem Algorítmica Básica, era uma linguagem em português, desenvolvida pelo Daniel e pelo José Eduardo Moreira e por mim. Fundamentalmente graças ao Moreira porque o Moreira queria ter algo estilo Pascal, né, porémem português, então nós chegamos a desenvolver essa linguagem. Toda a textura, toda a diagramação da linguagem, todos os comandos, funções etc, tudo em português. E o próximo passo seria criar o compilador, programaremportuguês mesmo, né, não eminglês. E nós tivemosalgumas outras ideias, né? Comprar umcomputador maior, porque naquela ocasião o computadoradministrativo era um(Cola400?), nós tivemos ideias de partir para uma outratecnologia, mas isso jáfoi quase numa época que eu estava me desligando do Pueri, né?

 $P/1 -$ Quantos alunos tinha na sala de aula?

R– Não entendi.

 $P/1 - Q$ uantos alunos tinha na sala de aula?

R– Nas salas?

 $P/1 - Isso.$ 

R – Nas salas tinhamuma média de 20 a 30. Mas no laboratório eles podiamir em turmas de 12, 14. A gente tinha que dividir as turmas, né? Então, por exemplo, iam dez alunos....

P/2 - \_ \_ \_ \_ \_ vocês instalaram o Laboratório de Informática. Qual que era a configuração desses computadores?

R – (Risos) Nós tínhamos Apples, Apple com a memória 32K, memória RAM. O processador tinha um Mega Hertz, era o Motorola 6502, se não me engano, tinha Disc Drive e tinha um monitor monocromático, e o Disc Drive tinha acho que era 728 K, né?

 $P/2$  – E quantos aos computadores? Você se lembra mais ou menos quantos computadores começou o laboratório?

R–Nós começamos com sete micros, seis Apples, nessa configuração que eu falei e um mais centralizador. Nós tínhamos uma tábua gráfica, nós tínhamos 128K de memória, dois Disc Drives, monitor colorido, é, e eu projetei um circuito de captura de imagens desses sete computadores para uma televisão que ficava acima da lousa e aquela época também era um quadro branco, aquele pilot, né, então você, algum aluno tinha alguma dúvida ou eu estava vendo algum aluno desenvolvendo algum algoritmo interessante, então eu jogava na televisão e... Por que televisão? Porque os monitores todos eram 14 polegadas ou 9 polegadas, eram pequenininhos, então nós tínhamos que colocar uma televisão. E a tecnologia que joga na televisão é diferente da tecnologia do computador. Naquela época era vídeo composto, né, e a televisão é outra tecnologia. Então a gente teve que montar um circuito que decodificasse de vídeo composto para televisão, então montamos isso e você selecionava e os alunos: "Oh!" (risos).

 $P/1$  – Onde ficava esse laboratório?

R– Ficava onde hoje, seeu não meengano é o refeitório hoje. Ficavalá no colegial, ficava do lado do laboratório de Química, ondeera o laboratório de Química do colegial.

P/1 – Outros professores usavamtambémo laboratório?

R – No início não. Depois eles foram se interessando, foram começando a mexer mais no computador, né, a perder o medo.

P/1- A Beti também usava?

 $R - N$ ão. A Betisó punha fogo (risos).

P/1 – Como era a sua relação com a Beti?

R – Era uma relação muito gostosa, sabe? Tinha uma relação profissional, admirava a pessoa em termos assim de visão é, empresarial, admirava também a questão da educação. se é para o aluno se fortalecer, se é para o aluno melhorar a qualidade de educação etc: "Vamos fazer!", né, e de vez em quando entrávamos em atrito porque eu não aceitava certas ideias em termos de estratégia de implantação e, mas eram discussões bem dentro dosar limites do profissionalismo, de vez em quando você usa o arranca rabo, principalmente quando ela pegava a correntinha e fazia um movimento típico, né? Esse movimento de vez, eu vi muitas vezes e causei muitas vezes, né? Peço desculpas, eu também estava ti... (risos), tava dentro da minha linha de atuação. Mas foi uma relação muito boa, tanto é que quando a gente se encontra é: "Ó, quanto tempo! Aquela época!".

P/2 – Fala umpouquinho daquele projeto coma \_\_\_\_\_\_\_\_\_\_\_?

R – Olha numa das revistas, eu sei que eu saí no Capricho porque uma outra escola que cujo Diretor foi meu aluno no Dante, ele estava, foi buscara mulher no cabeleireiro e, numtava pronto ainda,eele pegou umarevistaeera o Capricho e viu umareportagemminha do Puerifalando sobre logo, aí ele se interessou e me contatou. E a (Lana?) também através da mídia, não sei se isso foi pelo Capricho ou pela , mas foi através da mídia. Então teve umjornal ondeestavasendo discutido aintrodução do computador no ensino. O professor vaiser substituído pela máquina? Sim ou não, tal, né, e ela veio me entrevistar e fez uma entrevista e eu mostrei como a gente trabalha, como a gente trabalhava até então no Pueri, qual era a nossa linha, como eu começava em termos de curso, de usar o computador etc, porque uma coisa eu sempre falei para os alunos e, tradição nunca vai ser transmitido por máquina, enquanto você tiver o ser humano na sua frente você tem a matriz, você tem o ideal, você tem aquele que você se espelha, tá, a máquina não fazisso. Então, na minha opinião, eu continuo insistindo, o computador jamais vai substituir o homem em temos de postura, em termos de tradição, em termos de passar conhecimento, passar valores, isso a máquina não. Esse foi o tema da conversa, aí, como eu disse, ela tinha os projetos da Rede Globo que era aquele Minuto Esportivo, Minuto Olímpico etc, então surgiu a ideia defazer umprogramachamado Globo Informática, quetinha Globo Rural, temumasérie decoisas, tema Globo Informática. Era um horário meio estranho que ele ia, ele ia antes do globo Rural, para você ter uma ideia (risos) é para ninguém assistir mesmo. Mas nós fizemos bem uns 20 programas,algumacoisaassim, 20, 30 programas. Inicialmente nós fazíamosaqui, pegávamosalguns temas, porexemplo, impressora, né, placa controladora, modem, como é que funciona? Então eu explicava e eles levavam para o ar, faziam uma edição. O meu quadro dentro desse programa, Globo Informática, chamava Clube Usuário, eu apresentava, então, o Clube do Usuário. Nós tínhamos de cinco a oito minutos, dependendo das inserções comerciais, né, se eles conseguissem muitos comerciais meu quadro ia cinco minutos, se não, aumentava um pouco. Mas uma coisa que chamava atenção é, na época, a tecnologia, né, uma, eles demoravam duas horas e meia, três horas para editar e produzir esses cinco minutos, né, porque numa hora deu pau, noutra hora você não fez certo, outra hora a luz não pegou, volta, sabe, então tinha umas seis, sete pessoas para parafernália, né, então, bem diferente duns programas que nós fizemos também na Rede Cultura. Fizemos três, quatro programasaondeia direto (risos), não temproblema, iluminação, som.

P/2 – E era gravado como é gravado a(Atual de?) Informática daqui?

R – Eram gravado, a maioria foi aqui, tanto é apareciam créditos agradecendo ao Pueri Domus Laboratório etc, e alguns eram feitos, por exemplo, nós gravamos na Escopos, gravamos na, era uma coligada a Microengenho. Fizemos alguns programas fora daqui, né? Quando tínhamos que mostrar algo que a gente não conseguia mostrar aqui, por exemplo, redes, interconectividades etc, a gente ia em algum lugar que tivesse isso, né?

### $P/1 - E$  a unidade de Jacurici? Teve algum contato com a informática?

R – A Jacurici foi, teve um processo, nós começamos, mas aí era, Jacurici veio numa época que praticamente eu já estava me desligando, né?

 $P/1 - A$ tá, não teve nenhum tipo de início de processo, de construção?

R – Não, teve, teve início de processo normal, né, como aqui tinha laboratório lá tambémia ter laboratório, né? Chegamos a ter dois laboratórios lá na, tanto aqui quanto lá na Jacurici, mas era praticamente a mesma coisa, né, em termos assim de linha de atuação. Mas a Jacurici eu me lembro mais do teatro, né, onde nós fazíamos O Showé Nosso. Aqui, na Capela, fizemos algum O Showé Nosso aqui e depois no teatro da Jacurici.

P/1 – Me fala um pouco do Showé Nosso, então!

R – Essa é outra maluquice, né? O Gurgel, ele gostava muito e gosta até hoje, eu acredito, de música caipira, eu também, como sou do interior, né, também tenho uma certa raiz, e na Festa do Olho, a Beti entregava e fazia uma homenagemetce tal e : "Vamos fazer um show! O Pessoal tem que fazer alguma coisa, tem que cantar, tem que vibrar, afinal de contas, dez anos de Pueri, né?", ou cinco anos que recebia o Olho e tal: "Puxa vida! Dez anos, vinte anos tal. Vamos fazer um show! Vamos fazer". Aí começamos: "Então, como é que faz um show?", aí entra a parte, entra as moças que tocam violão, que cantam, né, que eram afinadas etc e conversamos com a Nelzinha, conversava com pessoas que gostavam de cantar e, bom e a cara de pau e a coragempara subir, né? Os ensaios eram gostosos, era uma folia. Até o dia que fizemos o primeiro show na Capela e aí fizemos a dupla Côncavo e Convexo (risos), e fomos lá, violão e coragem e cantamos, né, e o pessoal aplaudiu, incrível! (risos)

 $P/1 - A$  Beti aplaudiu?

R– A Beti aplaudiu, ela incentivava bastante o Showé Nosso, porque a gente começava o ano já pensando no O Showé Nosso, né? Eu começava o ano já botando fogo nosalunos:"Ondeé que vaiser o jantar defimdeano?",eas Orientadoras falavam:"Pelo amor de Deus!". Porque isso é uma coisa que tem de bomo Pueri, a gente ja fazer um jantar com os meninos, por exemplo, ia no Paulino para comer uma pizza para discutir onde vai ser o jantar de fim de ano, as Orientadoras iam junto, iam os alunos e as Orientadoras, entendeu, o aluno não iam sozinho, não.

P/1 – Me fala um pouco, tinha palestra aqui no Pueri Domus sobre informática? Vocês chegaram a trazer pessoas de fora?

R – Não, eu não estou lembrado não.

 $P/1 - \text{Vocês chegaram, os alunos visitavam outros centros de...}$ 

R – Não, aquela época era muito incipiente, né, não tinha, nós não tínhamos outras empresas, outras escolas fazendo isso, né? Tinha algumas experiências na, mas eram escolas já fechadas, por exemplo, tinha a Escola Americana, tinha a \_\_\_\_\_, eram escolas que já recebiam esse material dos Estados Unidos, eram diferentes, era outra postura, era uma outra realidade, né? Eu fui algumas vezes ao porque o Daniel veio de lá, então eu tive contato com alguns professores da , mas não tínhamos assimum local onde você poderia se especializar, né? Era um, erampioneiros atrás de pioneiros, então quando você descobria alguém que estava fazendo logo: "Vamos lá fazer junto!" e etc. né? Tanto é que nosso livro que nós, que eu escrevicom a Dulce, que era da Itautec, foi o primeiro livro de logo em português, editado com processador de texto, né, os outros eram compostos com estilo tradicional, mas esse livro aí foi composto e feito primeiro livro de logo no, que eu tenho notícia, foi em função da própria informação da Nobel.

P/1 – E como a realização aqui na Pueri Domus, o fato mais marcante?

R– Aminha maior realização?

 $P/1 - Isso.$ 

R – Ah, essa é uma pergunta difícil, viu! Olha, eu me sentia realizado todos os dias que eu ia embora daqui, entende? Eu acho que foram não sei quantos dias, mas todos esses anos foram marcantes. Todos os dias é, eu me sentia realizado, não teve assimum fato em si, uma etapa em si. Eu não sei se foi a maluquice da Beti, se foram as minhas ideias meio malucas com relação à implantação, à tecnologia de educação, né, o meu ideal né? Eu não sei, mas eu me sentia muito satisfeito, né? Nunca me senti frustrado. A frustração que eu tinha é que eu não podia fazer mais, né? Era, às vezes, não ter como responder para o aluno, depois de pesquisar, pesquisar não saber responder mesmo para ele e ter que dizer: "Olha eu realmente não sei!". Acho que essa é, talvez seja o oposto do que você me perguntou, não a realização, mas a minha frustração é talvez não ter desenvolvido mais e ter dado respostas para as perguntas dos meus alunos.

[Troca de fita]

P/1 – O senhor poderia contar algum fato pitoresco aqui na Pueri Domus nesse tempo de existência?

R – (Risos) Algum fato pitoresco? Olha, (pausa) da mesma forma que eu disse que a gente saia daqui realizado, satisfeito, né, os fatos pitorescos que tinham eram as nossas viagens, eram os nossos treinamentos. De vez em quando a Beti vinha com umas ideias de fazer um treinamento fora,

então os professores iampara umdeterminado lugar. Ou então osalunos tinhamviagens, né,aonde os professores iamcomo monitores. Então nessas viagens, a gente fazia muita folia e eu particularmente dava as ideias para os alunos fazerem as folias para eu saber o que eles iam fazer, então as Orientadoras brigavam, entre aspas, comigo: "Pô, você é pior que eles, você fica dando as ideias!", eu falei: "Melhor, porque a gente sabe o que eles vão fazer!", então desde pegar creme de barba e enfiar em pasta de dente, isso daí eu fiz com o Carlão. Uma vez eu estava tomando banho, acho que estávamos no Ceará, eu estava tomando banho e tava inteirinho ensaboado e o Carlão (risos) estava deitado e eu saí do banheiro, do banho, inteirinho coberto de espuma e me joguei em cima do Carlão na cama (risos). Mas eram brincadeiras assim, né, mas fato pitoresco? Olha,é difícil, viu. São momentos o, são momentos quea gente, quetodos os professores tiveram, que nós tivemoseé, que foram todos pitorescos, sabe, eram todos assim peculiares, vamos assim dizer, né, era um, foram momentos que renovavam mesmo a nossa energia, né? Desde umsimples:"Ah!", porqueé uma dascoisas que me deixavaarrepiado e motivado é quando você numasala deaula, porque você percebe quando o aluno não está entendendo absolutamente nada, ele faz uma cara de vazio, tá, a expressão dele é aquela expressão enigmática, né, e o aluno que de repente faz assim: "Ahhhh!", aí ele aprendeu, entende? Então, desde esses pequenos detalhes, fatos, até os grandes. Momentos assim que me emocionaram que eu fui escolhido para ser o representante da turma no final do ano, como se fosse assimum paraninfo, entende, foram momentos é, não tem assim um diferente, é difícil dizer isso, né?

#### $P/1 - Q$ ue viagem você fez pela Pueri?

R – Ah, nós fizemos várias viagens, do Norte ao Sul, né? Viagens é, uma viagem que nós formos antes que Sete Quedas acabasse, viagem para Florianópolis (risos). Para você ter ideia, nós saímos, atravessamos o banheiro, o banheiro não, a sacada de umapartamento para o outro, olha só que coisa engraçada! Para mexer com os nossos amigos, né? Então você estava num apartamento, eles trancavam a porta aí deixavam aberta a varanda, então nós tínhamos, pulávamos a varanda para ir amolar o outro, olha só que coisa! Pra cutucar, tirar a toalha, fulano ia para o banheiro todo envergonhado, você puxava a toalha, saia correndo, coisas desse tipo, né?

P/2 – Professor, me fala um pouquinho dos alunos que você chamou para esse (programa  $\qquad$ ?)

R– Bom, esses alunos eles são realmente pontos fora do gráfico, tá? Particularmente em tudo! Em educação, em postura, em conhecimento, em atitude, em saber ajudar as pessoas. Quando nós começamos a ter a ideia de implantar o curso de informática aqui, é, nós fomos, nós tínhamos ido aos Estados Unidos comprar as máquinas, trazer aqui para o Brasil para fazer, trazer aqui para o Pueri, para fazer a montagem do laboratório, mas infelizmente as máquinas não chegavam. E eu precisava desenvolver material, precisava ter apostilas e tal e precisava ter um computador e aí uma Orientadoraé,ela,a(Vanir?),ela meapresentou o Daniel \_\_\_\_\_\_\_\_, ummenino quetinha vinho do \_\_\_\_\_\_\_\_,eela,a(Vanir?),é mãe do Moreira e o marido dela é físico e ele fez a especialização, o doutoramento nos Estados Unidos, o marido da (Vanir?) e o Moreira, o filho, o Zé, ele, ele estudou nos Estados Unidos, née no  $\epsilon$  praticamente a língua inglesa, então tinha facilidade de conversar comesse aluno que veio do para o Pueri, o Daniel e nessa ocasião, ela me apresentou o Daniel: "Olha, esse aluno, assimtem muito interesse, gosta muito de informática etc.", então fui apresentado a ele e ele, por uma coincidência, tinha um computador que ele queria se desfazer. Então nós tivemos esse contato, fui lá, conversei com ele, aprendi muita coisa com ele também, e nós adquirimos esse computador e começamos a desenvolver o material, e ela falou assim: "Bom, é, o meu filho pode conversar com você?", foi quando eu tive contato com o Moreira. Então, o Daniel e o Moreira eles, cada um com a sua característica, né, eles é, também gostavam de por fogo. Tinham algumas ideias: "Vamos fazer isso, vamos fazer aquilo e etc!". E nós começamos a montar apostilas, começamos a montar as apostilas e é, estruturar o embrião dos cursos. Quando vieram os computadores e começamos a desenvolver os cursos e os convidei para trabalhar comigo e eu não sei qual era o problema trabalhista, o que envolviaetceu falei:"Olha Beti,eu preciso dos dois! Não seicomo vaiser o,arelação trabalhista. Eu não seicomo vaiser feito, maseu precisos dos dois!", né? E de fato, os dois, o Daniel estava na oitava série e depois passou para o colegial, eles davam aula para os colegas deles. Aí, desenvolvendo todo esse material, de apostilas das aulas de informática, fizemos uma coletânea. Como eu já tinha outros livros de eletrônica, já publicados pela Nobel e conversei como Arie aí ele viu o material e falou: "Olha, vamos fazer o livro!", então eu convidei os dois para serem coautores do livro. O primeiro livro que nós fizemos, por ser sobre o AppleealinguagemBasic, querodava no Apple, nós demos o nome de A Primeira Mordida, e o símbolo era uma maçã com pedaço, fazendo uma analogia ao símbolo da Apple, que é a maçã com uma mordidinha, né? Então o símbolo era mesmo a maçã com uma dentada, o símbolo do livro. E depois, eu sempre incentivei o Moreira, inclusive nós tivemos num Congresso em Brasília onde foi o Congresso da informática na Educação, eu fui representando a parte aqui de São Paulo, e fiz questão de levar o Moreira para ele perceber e aprender o ambiente, aquilo que existia em termos de informática na educação no resto do Brasil. Aí ele começou a participar e eu incentivava cada vez mais ele seguir esse caminho, mesma coisa o Daniel. Aí nós fizemos depois toda a, o acabamento das outras apostilas do Pueri, dos cursos que estavam aqui, e o Moreira acabou indo fazer curso superior, fez Eletrônica, o Daniel também. O Moreira acabou indo para os Estados Unidos porque ele ia todo o ano, fez um curso extra, um curso de verão, se não me engano, nos Estados Unidos e eu sei que não deixaram mais o Moreira voltar: "Você não volta!" "Não, mas eu tenho que acabar a minha faculdade!" "Então você vai, acaba a faculdade e volta!". Eu sei que ele acabou e nunca mais voltou para o Brasil. Volta para ver os pais, né, festas etc, mas o negócio dele é a IBM, ele trabalha lá nos projetos etcetc. E o Daniel montou uma empresa de, na área de Engenharia voltada para Telecomunicações, né, e depois é, eu perdi o contato, de vez em quando a gente troca alguns e-mails, né, mas eu sei que... Teve uma festa agora há pouco tempo, aqui no Pueri e encontrei o Daniel e, mas é isso, né, hoje eles são duas pessoas realizadas dentro da área de Informática, espero que continuem gostando da área de Informática, não me culpem muito, né? Mas eu fico satisfeito, tanto é que eu brincava com a (Vanir?), eu falava: "Esse, o nosso filho...", o Moreira era o nosso filho pedagógico, nosso filho de formação profissional, né? E eu tenho muito orgulho dos dois. Eu me sinto realizado também por tê-los, particularmente os dois, porque trabalharam comigo, mas eu tenho outros alunos que são grandes empresários hoje. Tem alunos que tem várias atividades etcetc. Não caberia dizer o nome de um para não ficar: "Ah, mas não falou o meu nome!" e etc, é difícil, né, porque eu acho que eu tive, aproximadamente, uns quatro mil, quatro mile quinhentos alunos na minha vida profissional, que foi curta! Infelizmente eu não estou professor. Apesar de ser professor eu não estou professor. Hoje eu trabalho com Informática, Sistemas Customizados, Sites etc etc, mas a área de Magistério eu estou. Eu tenho algumas escolas onde eu dou orientação, onde eu dou alguma condução, mas atuar diretamente com o aluno, eu sinto muita falta.

R– Depois do Puerieumonteia Accessecontinuo comela. AAccessé umaempresa de Desenvolvimento de Sistemas, só quesemmarketing. A gente só desenvolve sistemas customizados. Eu tenho clientes em escolas, é, e clientes em indústria, comércio, lojas, nós enfim, são clientes específicos, né, não é que, não querem ter um desenvolvimento padrão, querem ter um desenvolvimento específico e nós temos a solução. Integração com sites, sistemas que praticamente você roda fora do ambiente da empresa, e a área de infra-estrutura. Toda a área de infraestrutura. Dentro da linha das escolas, eu atuo também como um Supervisor, entre aspas, da área de Informática na educação, alguma tecnologia. Como você vai usar essa tecnologia? Não a tecnologia emsi. A tecnologia emsi hoje basta assinar um cheque que você tem a tecnologia. Agora, o que fazer comessa tecnologia? Como é que nós vamos combater o ? Isso eu acho umabsurdo, mas existe isso daí. Existe até letreiros com esse tipo de linguagem. Não tem isso? Infelizmente acontece, né?

### $P/1 - O$  que você acha que é a educação brasileira mais precisa hoje, atualmente?

R– Ah, a pergunta, o que ela mais precisa? Ela precisa de, primeiro se auto valorizar, sabe? O professor ele, infelizmente ele não tem uma autovalorização. Parece que ele não temorgulho de ser professor. É claro que depois de um certo tempo a gente se desgasta, se desmotiva etc. Eu tive muita sorte. Nos colégios que eu deu aula e não foram muitos, né, eu sempre tive muito, muito apoio da Direção. Não sei se as minhas ideias eram muito malucas ou muito adequadas, né, mas eu tive muito apoio e no Dante, quando eu coordenava a área eu pedia para os professores trazerem no recesso que eles tinham, ideias, alguma apostila, algum modo de observar o feijão nascer, né? Por que você não coloca cinco feijões? Umcompoucaluz, os outroscommuitaluz, umcompoucaágua, o outro commuitaágua. Bola umacoisa diferente. Tragaisso, né. "Ah, mas não sou pago para fazer isso! Pô, tem minhas férias, tenho que sei o que, tem pá pá pá...", tem muita sobrecarga. Hoje quando você fala: "Trazer uma lousa eletrônica.", para desenvolver alguma coisa, falam: "Bom, você vai me pagar quanto para fazer isso?", então, sabe, existe um desgaste muito grande. Fora que a nossa tradição esta muito esquecida, a nossa maneira de ser, o nosso jeito, está muito esquecido. Então, principalmente os pais deixaram muito para as escolas a educação. A educação é em casa que se dá, a escola complementa. Nós temos 50 por cento da educação, tá? A melhor escola do mundo ela educa 50 por cento, porque o outro 50 por cento são os pais, né? Uma ótima escola vai a 45, excelente escola vai a 48, mas nunca vai ter 100 por cento, né? Então essa tradição familiar não pode ser nunca substituída e essa parceria está desgastada porque o aluno tem uma atividade extenuante. Ele tem aula de harpa, tem aula de violão, de inglês, tem aula de tênis, tem aula daquilo, tem aula disso, chega em casa, liga o computador, fica no MSN, fica no Orkut, fica naquilo. Quando não, liga a televisão, liga o som, liga o computador, liga o MSN eficaestudando! Então,eu realmente não entendo como essesuper-homemconsegueassimilar. Então a nossa educação, ela está, eu vejo commuita preocupação esse tipo de tecnologia. É mais fácil se aliar à tecnologia e encostar o corpo do que combater o mau uso datecnologia, né,então eu vejo,esse ponto fundamental daeducação. Eu, quando davaaulaaqui, muitas vezeseu tirei o aluno dasala de aula para dar aula no bosque, eu fui um dos primeiros a fazer isso aqui, com exceção lá da aula de Biologia que era obrigado a ir para ver lá o feijãozinho crescer (risos). Mas o, muitas vezes nós fomos discutir Galileu, onde tinha uma espécie de anfiteatro, onde tinha um, ali perto onde era o colegial, do lado da piscina. Então muitas vezes nós fomos teraulaali, por quê? Para mostrar para o aluno que o gostoso é você discutir, o gostoso é você conversar, o gostoso é você mostrar e não ficar com tecnologias... Nós tivemos aulas de algoritmo, de aula de informática, no bosque! Como? Vamos usar o raciocínio, vamos imaginar: "Mas eu preciso escrever!" "Não, hoje ninguém não escreve!". Eu tenho alunos que até hoje falam: "Pô, você lembra aquela aula assim, assim, assim? Foi aula que eu mais pensei!", entende? Então eu acho que falta, apesar de toda a tecnologia, toda a criatividade tecnológica, ainda falta ou nós perdemos aquela criatividade (PAUSA), eu não sei qual termo vou usar ou que devo usar, mas nós perdemos umacriatividade de manufatura, né? Melembro que nasaulas delogo eu cobria o teclado comumaespécie de plástico celofane, papel filme e colocava argila na mão das crianças para eles perceberem o que é uma esfera, o que é um círculo, como é que elesconseguiamensinaratartaruga. Mexa nisso,entende? Então eu nunca deixei, isso éa minha postura, tá,a minha opinião, nunca deixei o materialsuplantaraimaginação e nemaimaginação voar de mais, vocêsempre precisater o pé no chão, tá? Então eu acho que naeducação falta isso. Não adianta você colocar computador, tecnologia, Internet, é, fazer (e-learning?) etc etc, sabe, você vai continuar tendo sérios problemas se você não tiver postura, se você não tiver tradição, se você não tivera matriz dentro dasala deaula dando essalinha deatuação.

- $P/1 Como$  você vê os cursos de Informática hoje?
- R Que tipo de curso de Informática?

P/1- Tanto os cursos que, vamos dizer assim, avulsos que tem no mercado quanto o ensino de informática que tem nas escolas?

R – Então, são duas linhas bem distintas, né? Os cursos de informática externos eles são cursos de Ferramentas, né, eu vou me apropriar de técnicas de uso de ferramentas, tá? Então ou eu preciso saber rede ou eu preciso saber exaurir o máximo os recursos de um Excel para que eu possa desenvolver um controle orçamentário, para que eu possa desenvolver um controle financeiro para a minha empresa, então eu vou aprender a ferramenta. Mas a desculpa é a ferramenta, na realidade o que eu quero é fazer o meu controle financeiro. Como é que eu vou fazer isso? Tem que fazer um curso para fazer a ferramenta. Algo mais ou menos como piloto da Fórmula I, o Schumacher sabe o que ele precisa, ele tem a sua linha de atuação dentro do carro, mas ele precisa da ferramenta porque sem o carro ele não faz, mas se der o carro para outro piloto, pode ser que o outro piloto não consiga exaurir os recursos. Então isso aí são cursos de, vamos dizer assim, de instrumentalização. São esses cursos externos. Dentro da área de educação eu vejo como o uso de um recurso pelo, pela escola, pela instituição, mas infelizmente o aluno está um pouquinho na frente do professor. Então é esse o ponto que a gente precisa tomar cuidado, tá? Por exemplo, a minha pergunta é essa, como combater essa linguagem do MSN? Eu não entendo aquilo! Depois que eu vi na televisão, um filme com a legenda, como é que chama essa linguagem? Vocês sabem? O Nome?

#### P/2 – Internáutica?

 $R$ – É internáutica que chama?

## $P/2 - Qual$ ? Aquelas abreviações e tudo? É, dos internautas

## $R – E$ , internauta. Linguagem internauta?

 $P/2 - \dot{E}$ .

R – Então, depois que eu vi um filme com escrita internético (risos), eu falei: "Isso é um absurdo!", eu estou criando E.T.s tecnológicos, sabe? Nós temos aqui o \_\_\_\_\_\_\_\_, eu não sei que termo eu vou usar, mas tem alguma coisa que não está certa. Porque ter uma pessoa que vê televisão, ouve o MP3, põe um treco no ouvido, o outro deixa para ouvir o computador, no MSN e estudando? Eu não entendo, realmente, eu acho que sou extremamente limitado, né? Porque esse é um gênio! Agora, o que ele apreende? Que tipo de embasamento ele vai ter, entende? Então, infelizmente o nosso aluno está na frente, bem ou mal, ele está na frente do professor, tecnologicamente falando, por n razões. Mas o professor, a escola e a instituição, elas têm que ter um foco de voltar um pouquinho em termos de rapidez porque, uma outra coisa, eu não sei se o cérebro humano consegue abarcar os conhecimentos que a gente tem hoje disponível pela Internet. Você manda fazer um trabalho, e aqui vai uma crítica dura à não sei quem fez o comercial. Teve um comercial há um tempo atrás de um aluno, aparecia uma escola recebendo, a professora pedindo os trabalhos. Então o aluno vinha, entregava o trabalho todo bonitinho, formatado, desenho tal, parecia tudo PowerPoint, pá, e vai um não sei o que e de repente chega um vestido de brucutu e joga o trabalho lá de Pitágoras feito na pedra. Aí a: "Ó! Se você não tem isso, você não consegue fazer!", eu daria dez por aquele trabalho, que o cara conseguiu fazer o trabalho sem os recursos do que todo mundo teve. E garanto que ele se divertiu mais e aprendeu mais fazendo daquele jeito, entende? Então não é voltar no tempo, não é saudosismo barato, mas é simplesmente, será que nós temos condições de abarcar os conhecimentos que estão a nossa disposição? das devidas proporções é a mesma coisa que colocar um Fulano na época de Alexandria na biblioteca. Fulano vai entrar na biblioteca de Alexandria e vai fazer o que: "Nossa Senhora!", sei lá o que, algo desse tipo, e hoje você tem assim, como fazer uso disso? Precisamos tomar muito cuidado comisso.

 $P/1 - E$  qual é a função que a escola deve ter hoje?

R – Olha, eu acho eu já defini algumas diretrizes. Na minha opinião, a escola tem que ter essa função dos outros 50 por cento de complementação educacional. Ela tem que ter uma postura? Tem. Ela tem que dizer para o aluno que a postura dele está inadequada, porémela tem uma grande função de informação. Agora, ter que chamar a formação, a educação a quem, de direito, tem que dar, tá? A escola há uns tempos atrás, ela teve um desvio face a uma série de razões, os pais deixaram para as escolas alguns detalhes de formação, alguns detalhes de formação, ma eu acho que nós temos que retomar o caminho e dizer para os pais que o caminho deles é este, que a função deles é esta e que a função da escola é esta e que os dois se complementam. Esse é o caminho que eu vejo.

 $P/1 - E$  qual é o impacto da sua passagem para a Pueri Domus na sua vida pessoal?

R – Olha, o, eu tive assim, três grandes momentos em termos de vida profissional voltada em educação, voltada no ensino. Um foi na época da USP, outra foi na época do Dante Alighieri, que foi uma atuação forçada por uma lei que instituiu o ensino profissionalizante, por isso é que nós fizemos um projeto, e tive grandes conquistas, tive (pausa)... Onde parei?

# $P/1 - Do$  impacto que a Pueri Domus teve.

R – Ah, sim, eu estava dizendo que eu tive grandes realizações, bons momentos no Dante Alighieri porque foi um desafio, né, foi um desafio face à proposta. Aquilo foi praticamente um trabalho inédito, nós tínhamos um laboratório, um ambiente extremamente diferenciado e peculiar, e depois aqui no Pueri. Foram, a minha passagem aqui é, foi de constante realização porque cada etapa era um desafio. Então primeiro foram, a primeira coisa foram as calculadoras junto com o projeto deste curso que estava engavetado, entre aspas, estava saindo do forno, né? Depois foram desafios de organização, depois foram desafios de transmissão de conhecimentos, depois foram desafios de levar à frente um projeto educacional que foi a Domus Informática, né? Depois foi fazer um fecho, né, fazer uma globalização, um envolvimento de todas essas etapas, de todos esses contextos. Para mim foi extremamente gratificante, né? Eu sinto falta, como eu disse, do contato com o aluno, eh, aprendi muito, bastante em termo de relacionamento, em termos de meta, em termos de foco, de objetividade e que, de uma certa forma, eu tenho ainda até hoje. Eu tenho reuniões com, através da empresa, com diretores, com empresários, com usuários etc. então tem uma certa facilidade de conduzir a linha de raciocínio, de apresentar argumentação e também quando eu estou numa escola, dentro dos projetos que a gente desenvolve de orientação doscoordenadores deinformática, né, dalinha de, do plano diretor deinformática,como desenvolver isso,como aplicar,como seguir, então eumereporto de vezemquando a umasaulas,às minhas ideiasaqui dentro do Pueri.

P/1 – E o que o senhor acha da Pueri Domus comemorar seus 40 anos de vida por meio de um Projeto Memória?

R– Eu não entendi.

P/1 – O que o senhor acha da iniciativa da PueriDomus em comemorar seus 40 anos de vida por meio de um Projeto de memória?

R – Ah, isso é uma ideia muito boa, excelente. Isso me faz me lembrar uma, uma, como se você colocasse uma cápsula no tempo, só que com a grande vantagemde você poder teressacápsulaemalgummomento, né? É interessante porque você vai ouvir outras pessoas, outroscolegas que você teve contato, ver a linha de atuação, o que aconteceu durante esse ponto. Em particular eu vejo com extremo bom grado e bons olhos esse Projeto porque é uma maneira de verificar o que aconteceu nesse 40 anos, o que que deu tudo certo nesses 40 anos, para a gente continuar mais 40 efazerascoisascorretas, né? Então eu vejo como sefosse uma bússola para nortear os nossos próximos 40 anos (risos).

 $P/1 - O$  que o senhor acha de ter participado desta entrevista?

R – Eu particularmente, eu entrei num túnel do tempo, né? A gente entra e fica lembrando, quando você faz aquela, você fez aquelas perguntas, vocês fizeram, melhor dizendo, aquelas perguntas capciosas daquelas épocas, folias etc, então a gente mergulha mesmo no fundo do tempo, né, afinal de contas um pedacinho do Tucci está aqui dentro. Um pedacinho do Tucci ficou nesses alunos. Algumas maneiras, alguns modos, alguns jeitos, eh, que eu, algumas formas de se expressar, com as mãos, né? Isso aqui eu vejo alguns alunos meus, quando eu encontro, eles falam: "Lembra professor?", entende? Então eu digo para vocês o seguinte, essa entrevista foi um oásis, de vez em quando você precisa ter isso, você precisa ter uma parada com uma, para rememorar valores, para rememorar postura, direcionamentos, conduta, e essa foi uma boa oportunidade.

P/1 – Teria alguma questão que não foi abordada que o senhor gostaria de dizer?

- R Não, não, eu acho que tudo está adequado e de acordo.
- P/1 Então em nome do Pueri Domus e do Museu da Pessoa agradecemos a entrevista concebida.
- R Tá ok, eu que agradeço também.

[Fimda Entrevista]